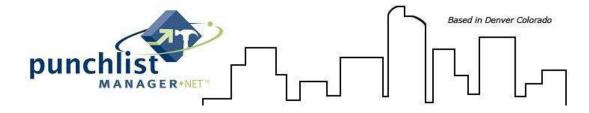

This document explains how to create Word merge documents using Microsoft Word.

Note: This has only been tested using Microsoft Word 2003, 2007 and 2010.

**Step 1:** Create the set of Word documents that you wish to use in your Service Software .NET system. Once these documents are created with the proper logos and formatting we will embed (add) the merge fields, using the Word Mail Merge Feature.

The merge fields are contained in an Excel file; Merge Data Source 1 – NET and **MUST** be saved on your local workstation or server to access later.

**Note:** See Merge Data Source fields and descriptions at end of this document.

**Step 2:** Selecting the data fields into your document.

**Note:** document <u>MUST</u> be open at this time.

Connect to the excel data source:

**Word 2003:** Tools>Letters and Mailings>Mail Merge>Select document type>then Step 1 of 6>Select Starting document>Step 2 of 6 Select Recipients>Use an Existing List>Browse>

Word 2007 & 2010: Word>Mailings>Select Recipients>Use Existing List, see figure 1

Figure 1 – select data source (merge data source 1 – NET):

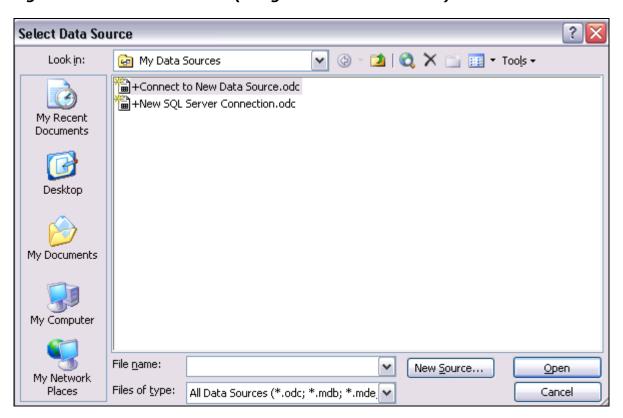

Page 1 of 14

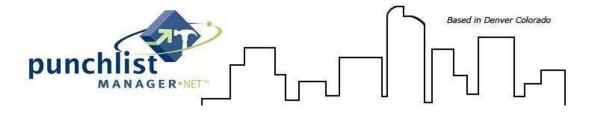

Browse to where the data source is and connect to it.

The following screens may be displayed.

Word 2003: Click OK

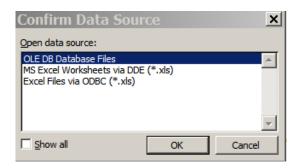

Word 2003, 2007 & 2010: Click OK

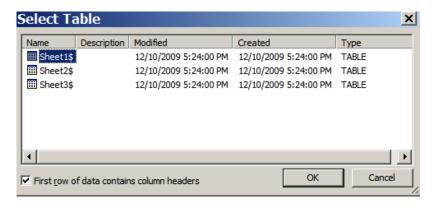

Word 2003: Click OK

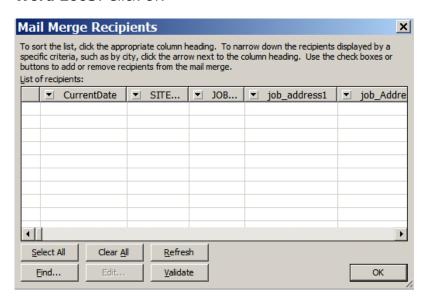

Page 2 of 14

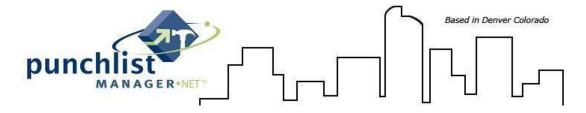

Once the data source is selected the merge fields you wish to embed in the document will become available in the Mail Merge Toolbar, see figure 2.

**Note:** The online mail merge is case sensitive so if you are typing in the merge field, please make sure you use exact spelling and upper/lower case.

#### Figure 2 – selecting a merge field:

Word 2003: By selecting the 'Insert Merge Field' button the selection screen will display

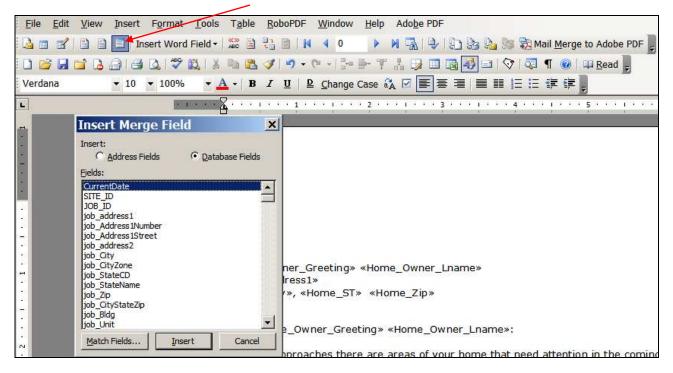

Page 3 of 14

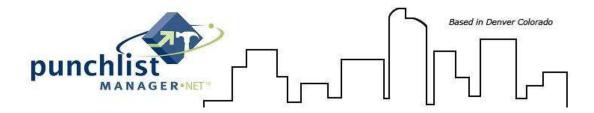

Word 2007 & 2010: Select Insert Merge Field to display the selection list

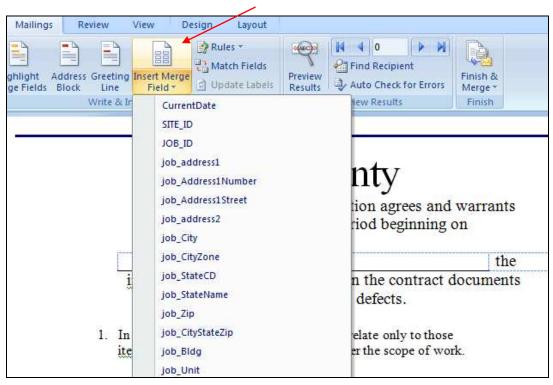

**Note regarding CurrentDate merge field:** In order to have the date fields appear properly (Ex: March 3, 2010), the following format <u>MUST</u> be followed:

A. After selecting CurrentDate as a merge field to include in the document, right click on the date field in the document, then select "Edit Field".

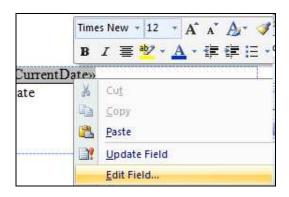

Page 4 of 14

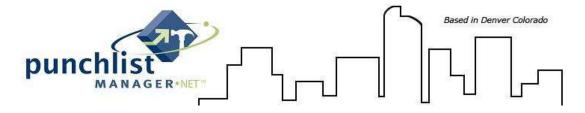

B. The field screen will appear, select the 'Field Codes' button on the bottom left corner of the screen.

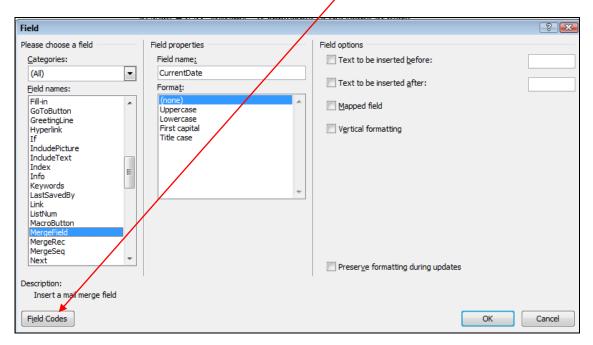

C. The 'Advanced field properties' will appear, and then determine how the date should print by using one of the 'two (2)' format examples below. See figure 2a

For **December 2, 2009** use: MERGEFIELD CurrentDate \@ "MMMM d, yyyy"

For **12/2/2009** use: MERGEFIELD CurrentDate \@ "M/d/yyyy"

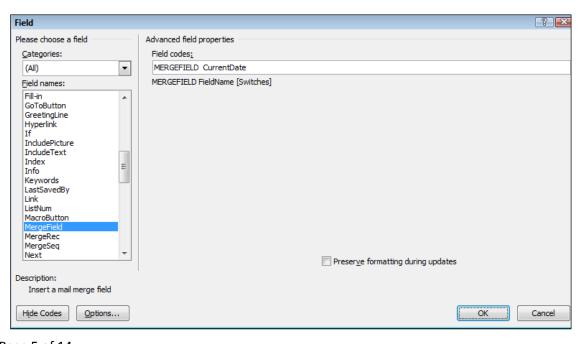

Page 5 of 14

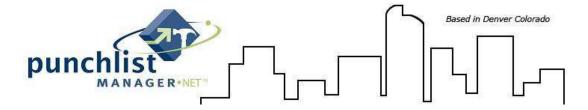

Note: The quotation marks around the format string MUST be used and this is case sensitive.

Figure 2a
The current date is formatted with \@ "MMMM d, yyyy"

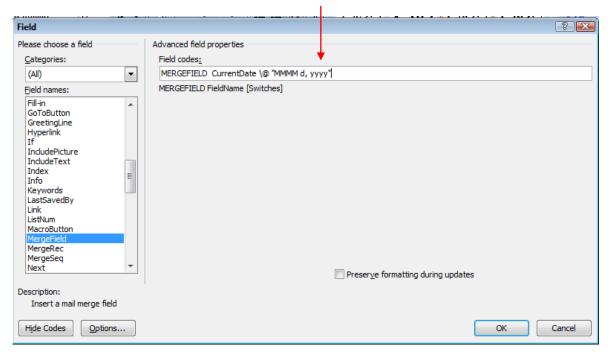

Once the date format is completed, select OK.

**NOTE:** Verify the checkbox 'Preserve formatting during updates' is **EMPTY**.

**Step 3:** Adding the template to the .NET system.

This is an Administrator function **only**; go to Setup, Site/Division/Office/Location Setup, Document Templates.

Page 6 of 14

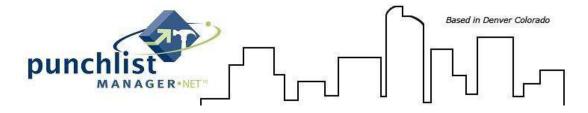

### Figure 3 - Site/Division/Office/Location - Document Templates:

A. Select New Template Packet, fill in Packet Title (Example: 'New Job Packet', 'Repair Documents', etc)

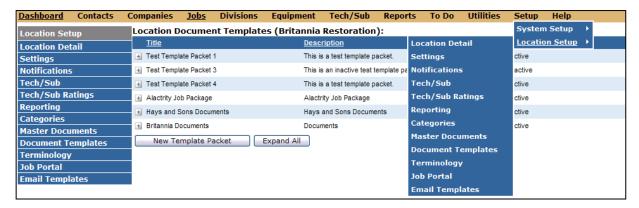

- B. Packet Description field is not required however if a description is filled in this will populate to all document templates in this packet
- C. Browse for the document template previously created by clicking on add template to packet. **NOTE:** There are two options that can be selected on the template (1) assign to all jobs (if this option is selected all Job/Customer records will have this packet automatically assigned) and (2) allow job contacts to view this document when merged (if Job/Customer Contacts are using the Job/Customer Portal and this option is selected the Contacts will be able to view in the Portal). See figure 4

Figure 4 - Adding templates to packets:

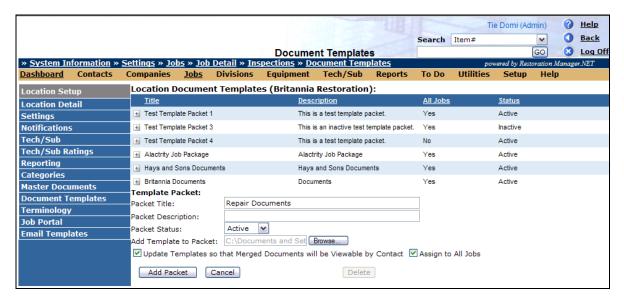

Page 7 of 14

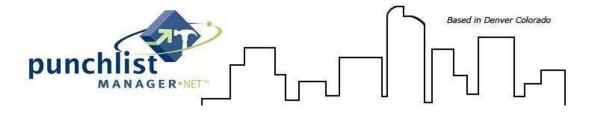

D. Click add packet to upload the packet to your .NET application.

In order to add another document template to an existing packet, **do not** expand the template but click *anywhere* on the line item and you will see an expanded Template Packet. Click on the browse button and find the document you want to upload, click save packet. See figure 5

Figure 5 – Adding additional word Doc's:

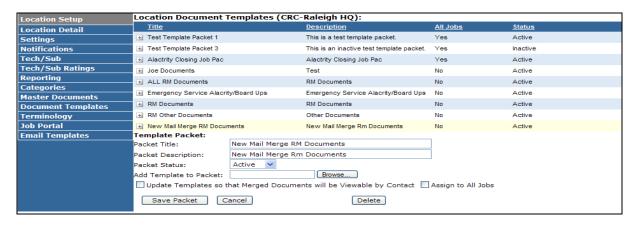

**Step 4:** Attaching and/or Merging Packets in Job/Customer records

Go to the Job/Customer record, select Document Merge from the left blue toolbar (NOTE: If the option to attach packet to all Jobs was selected the packet will already be there. If this option was not select a packet will need to be selected and attached). See Figure 6.

Figure 6

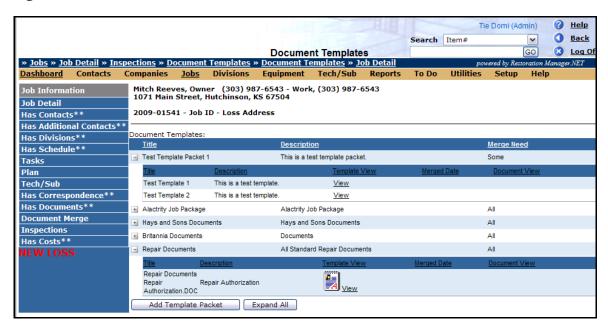

Page 8 of 14

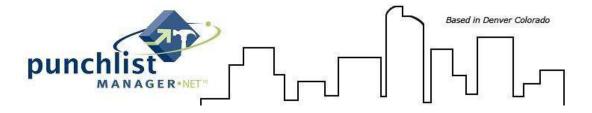

When merging the documents there is the option to merge all documents or a single document that is stored within the packet. See Figure 7

Figure 7

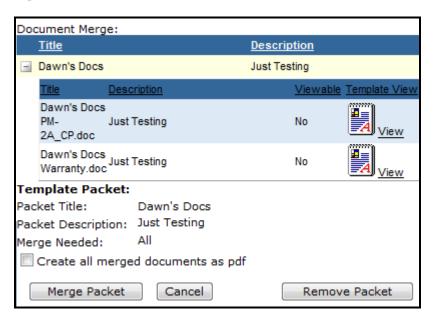

Once the merge is complete the document(s) are stored in the 'Has Documents' in the left blue toolbar. The documents can then be edited, modified and print from this screen.

**NOTE**: The Description field will auto fill with the merge date/time.

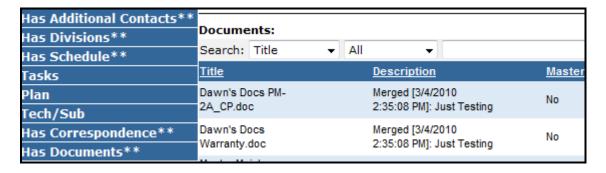

Page 9 of 14

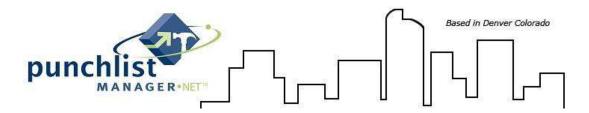

Merge Data Source Fields and Definitions:

Description of what each database field represents in easy to understand nomenclature. Please note some of the database fields are terminology driven and you may be using a different terminology than noted in the database field and definitions below.

#### **Database Field**

#### **Data Source 1 contents**

CurrentDate job\_address1 job Address1Number job\_Address1Street job\_address2 job\_City job\_CityZone job\_StateCD job\_StateName job\_Zip job\_CityStateZip job Bldg job Unit job BldgAndUnit job\_FullAddress job LotBlock job\_JobID Red Flag job\_WarrantyDate\_Start job\_WarrantyDate\_Sold job\_WarrantyDate\_PreClose job\_WarrantyDate\_Expired job\_WarrantyDate\_Contracted job\_WarrantyDate\_Closed job\_WarrantyDate\_StructureExpire job\_Status job\_Custom\_1 job\_Custom\_2 job\_Custom\_3 job\_Custom\_4 job\_Custom\_5 job\_Custom\_6 Staff\_cont\_FirstName Staff\_cont\_MI Staff\_cont\_LastName Staff\_cont\_Initials Staff\_cont\_FullName Staff cont ContactName Staff\_cont\_Email Staff\_BUILDER\_Contact\_Phone1 Staff\_BUILDER\_Contact\_Phone2 Staff\_BUILDER\_Contact\_Phone3 Staff\_BUILDER\_Contact\_Phone4 Staff BUILDER Contact Phone5 Staff\_BUILDER\_Contact\_Phone1\_Type Staff\_BUILDER\_Contact\_Phone2\_Type

Staff\_BUILDER\_Contact\_Phone3\_Type

#### **Definition**

Current Date Job/Home Address 1 Job/Home Address 1 Number Job/Home Address 1 Street Name Job/Home Address 2 Job/Home City Job/Home City Zone Job/Home State/Province 2 Digit Code Job/Home State/Province Name Job/Home Zip/Postal Code Job/Home City, State, Zip Job/Home Blda Job/Home Unit Job/Home Bldg and Unit in one field Job/Home Full address in one field Job/Home Lot/Block Job/Home Job ID Job/Home Red Flagged (yes or No) Job Warranty Start date of construction Job Warranty Sold date Job Warranty Pre-close date Job Warranty Expiration date Job Construction - Contract date Job Warranty Close date Job Warranty - Structural expiration date Job Status - Active, Inactive, Deleted Job Custom field order 1 Job Custom field order 2 Job Custom field order 3 Job Custom field order 4 Job Custom field order 5 Job Custom field order 6 Typically named - CSR first name Typically named - CSR middle initial Typically named – CSR last name Typically named – CSR initials emp file Typically named - CSR full name Typically named - CSR contact name Typically named – CSR email address Phone 1 Phone 2 Phone 3 Phone 4 Phone 5 Phone 1 type Phone 2 type phone 3 type

Page 10 of 14

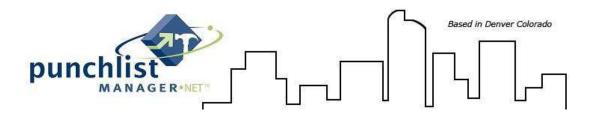

#### **Database Field**

Staff BUILDER Contact Phone4 Type Staff BUILDER Contact Phone 5 Type Super\_cont\_ContactName Super\_cont\_FirstName Super\_cont\_LastName Super\_cont\_MI Super\_cont\_FullName Super cont Email Super BUILDER Contact Phone1 Super\_BUILDER\_Contact\_Phone2  $Super\_BUILDER\_Contact\_Phone 3$ Super BUILDER Contact Phone4 Super BUILDER Contact Phone5 Super\_BUILDER\_Contact\_Phone1\_Type Super\_BUILDER\_Contact\_Phone2\_Type Super\_BUILDER\_Contact\_Phone3\_Type Super\_BUILDER\_Contact\_Phone4\_Type Super\_BUILDER\_Contact\_Phone5\_Type PC\_FirstName PC MI PC LastName PC\_FullName PC\_Initials PC\_Address1 PC\_Address2 PC\_City PC StateCD PC\_StateName PC\_Zip PC\_CityStateZip PC\_FullAddress PC Email PC JOB Contact Phone1 PC JOB Contact Phone2 PC\_JOB\_Contact\_Phone3 PC\_JOB\_Contact\_Phone4 PC\_JOB\_Contact\_Phone5
PC\_JOB\_Contact\_Phone1\_Type PC\_JOB\_Contact\_Phone2 Type PC\_JOB\_Contact\_Phone3\_Type PC\_JOB\_Contact\_Phone4\_Type PC\_JOB\_Contact\_Phone5\_Type PC\_Salutation PC\_logon\_LogonID PC\_logon\_LogonPW PC Title SC\_FirstName SC\_LastName SC\_MI SC\_Initials SC\_FullName

SC Email

SC\_logon\_LogonID

#### **Definition**

Phone 4 type phone 5 type Typically named – Supervisor contact name Typically named - Supervisor first name Typically named - Supervisor last name Typically named - Supervisor middle initial Typically named - Supervisor full name Typically named - Supervisor email address Phone 1 Phone 2 Phone 3 Phone 4 Phone 5 Phone 1 Type Phone 2 Type Phone 3 Type Phone 4 Type Phone 5 Type Primary - First Name Primary – Middle Initial Primary - Last Name Primary - Full Name Primary – Initials Primary – Address 1 Primary – Address 2 Primary - City Primary - State/Province 2 digit code Primary - State/Province name Primary - ZIP/Postal Code Primary - City, State/Province, Zip/PC Primary - Full address Primary – Email Address Primary - Phone 1 Primary - Phone 2 Primary - Phone 3 Primary - Phone 4 Primary - Phone 4 Primary - Phone Type 1 Primary – Phone Type 2 Primary - Phone Type 3 Primary – Phone Type 4 Primary – Phone Type 5 Primary - Salutation Primary – Logon ID Primary – Logon Password Primary - Title Secondary – First Name Secondary - Last name Secondary – Middle Initial Secondary – Initials Secondary – Full name Secondary - Email Address

Page 11 of 14

Secondary - Logon ID

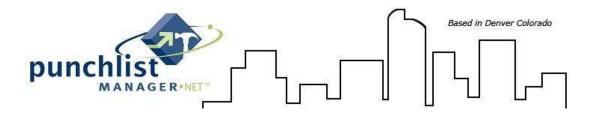

#### **Database Field**

SC\_logon\_LogonPW

SC Address1

SC\_Address2

SC\_City

SC\_StateCD SC\_Zip

SC\_CityStateZip

SC FullAdress

SC JOB Contact Phone1

SC\_JOB\_Contact\_Phone2

SC\_JOB\_Contact\_Phone1\_Type

SC\_JOB\_Contact\_Phone2\_Type SC\_Title

Floor\_Plan\_Name

proj\_Desc

proj\_Status

proj\_City

proj\_StateCD

proj\_StateName

proj\_Zip

proj\_CityStateZip

proj\_County

proj\_Code

proj\_Location

proj\_Subdivision

build\_BuilderName

build\_Address1

build\_Address2

build\_City

build\_StateCD

build\_StateNam

build\_Zip

build\_CityStateZip

**BUILDER Phone3** 

BUILDER\_Phone1

BUILDER\_Phone2

**BUILDER Phone4** 

**BUILDER Phone5** 

BUILDER Phone1 Type

BUILDER Phone2 Type

BUILDER\_Phone3\_Type

BUILDER\_Phone4\_Type

BUILDER\_Phone5\_Type

build OwnerWebSite

build\_VendorWebSite

build WebSite

build\_FullAddress

site\_SiteDesc

site\_Address1

site\_Address2

site\_City

site StateCD

site\_StateName

site\_Zip

site\_CityStateZip

site FullAddress

#### **Definition**

Secondary - Last name

Secondary - address 1

Secondary - address 2

Secondary - City

Secondary - State Code

Secondary – ZIP Secondary – City, State/Prov, Zip/PC

Secondary - Full address

Secondary - Phone 1

Secondary - Phone 2

Secondary – Phone 1 Type Secondary – Phone 2 Type Secondary – Title

Floor Plan Name

Project/Subdivision Description

Project/Subdivision status (active, inactive, deleted)

Project/Subdivision City

Project/Subdivision State CD/Prov CD Project/Subdivision State/Prov name

Project/Subdivision ZIp

Project/Subdivision City, State/Prov, Zip/PC

Project/Subdivision County

Project/Subdivision Code Project/Subdivision Address 1

Project/Subdivision Address 2

Your Company Name

Your Company Address 1

Your Company Address 2

Your Company City

Your Company State/Province CD

Your Company State/Province name

Your Company ZIP/PC

Your Company City, State/Province, Zip/PC

Your Company Phone 3

Your Company Phone 1

Your Company Phone 2

Your Company Phone 4 Your Company Phone 5

Your Company Phone Type 1

Your Company Phone Type 2

Your Company Phone Type 3

Your Company Phone Type 4

Your Company Phone Type 5

Your Company URL job

Your Company URL Vendor

Your Company Web URL

Your Company Full Address

Site/Division/Office/Location

Site – address 1 Site – Address 2

Site - City

Site - State CD/Province 2 digit code

Site - State/Province Name

Site - Zip/Postal Code

Site - City/State or Proc/Zip or PC

Site - Full Address

Page 12 of 14 Revised: 12/19/12

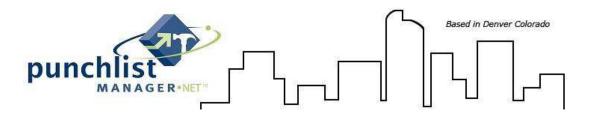

#### **Database Field**

site ContName site ContPhone site ContFax site\_ContEmail proj\_PC\_FirstName proj\_PC\_MI proj\_PC\_LastName proj PC Initials proj PC FullName proj\_PC\_Address1 proj\_PC\_Address2 proj\_PC\_City proj\_PC\_StateCD proj\_PC\_StateName proj\_PC\_Zip proj\_PC\_CityStateZip proj\_PC\_FullAddress proj\_PC\_Email proj\_PC\_Contact\_Phone1 proj\_PC\_Contact\_Phone2 proj\_PC\_Contact\_Phone3 proj\_PC\_Contact\_Phone4 proj\_PC\_Contact\_Phone5 proj\_PC\_Contact\_Phone1\_Type proj\_PC\_Contact\_Phone2\_Type proj\_PC\_Contact\_Phone3\_Type proj\_PC\_Contact\_Phone4\_Type proj\_PC\_Contact\_Phone5\_Type proj\_PC\_Title proj\_SC\_FirstName proj\_SC\_MI proj\_SC\_LastName proj\_SC\_Initials proj SC FullName proj\_SC\_Address1 proj\_SC\_Address2 proj\_SC\_City proj\_SC\_StateCD proj SC StateName proj\_SC\_Zip proj\_SC\_CityStateZip proj\_SC\_FullAddress proj\_SC\_Email proj\_SC\_Contact\_Phone1 proj\_SC\_Contact\_Phone2 proj\_SC\_Contact\_Phone3 proj\_SC\_Contact\_Phone4 proj\_SC\_Contact\_Phone5  $proj\_SC\_Contact\_Phone1\_Type$ proj\_SC\_Contact\_Phone2\_Type
proj\_SC\_Contact\_Phone3\_Type proj\_SC\_Contact\_Phone4 Type

proj\_SC\_Contact\_Phone5\_Type

#### **Definition**

Site - Contact Full name Site - Phone Site - Fax Site - Email Project/Subdivision - Primary Contact - First name Project/Subdivision – Primary Contact – Middle Initial Project/Subdivision – Primary Contact – Last name Project/Subdivision - Primary contact - Initials Project/Subdivision - Primary contact - Full name Project/Subdivision – Primary Contact – Address 1 Project/Subdivision – Primary contact – address 2 Project/Subdivision – Primary contact - City Project/Subdivision - Primary Contact - State/Prov code Project/Subdivision - Primary Contact - State/Prov name Project/Subdivision - Primary contact - Zip/PC Project/Subdivision - Primary contact - City/State/Prov Zip/PC Project/Subdivision - Primary contact - Full address Project/Subdivision – Primary Contact – Email Project/Subdivision – Primary contact – Phone 1 Project/Subdivision - Primary contact - Phone 2 Project/Subdivision - Primary contact - Phone 3 Project/Subdivision - Primary contact - Phone 4 Project/Subdivision - Primary contact - Phone 5 Project/Subdivision – Primary Contact – Phone 1 type Project/Subdivision - Primary Contact - Phone 2 type Project/Subdivision - Primary Contact - Phone 3 type Project/Subdivision - Primary Contact - Phone 4 type Project/Subdivision - Primary Contact - Phone 5 type Project/Subdivision - Primary Contact - Title Project/Subdivision – Secondary Contact – First name Project/Subdivision – Secondary Contact – Middle Initial Project/Subdivision – Secondary Contact – Last name Project/Subdivision - Secondary contact - Initials Project/Subdivision - Secondary contact - Full name Project/Subdivision - Secondary Contact - Address 1 Project/Subdivision – Secondary contact – address 2 Project/Subdivision - Secondary contact - City Project/Subdivision - Secondary Contact - State/Prov code Project/Subdivision - Secondary Contact - State/Prov name Project/Subdivision - Secondary contact - Zip/PC Project/Subdivision - Secondary contact - City/State/Prov Zip/PC Project/Subdivision - Secondary contact - Full address Project/Subdivision – Secondary Contact – Email Project/Subdivision – Secondary contact – Phone 1 Project/Subdivision – Secondary contact – Phone 2 Project/Subdivision - Secondary contact - Phone 3 Project/Subdivision - Secondary contact - Phone 4 Project/Subdivision - Secondary contact - Phone 5 Project/Subdivision - Secondary Contact - Phone 1 type Project/Subdivision – Secondary Contact – Phone 2 type Project/Subdivision – Secondary Contact – Phone 3 type Project/Subdivision - Secondary Contact - Phone 4 type Project/Subdivision - Secondary Contact - Phone 5 type

Page 13 of 14

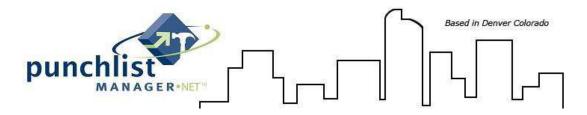

#### **Database Field**

proj\_SC\_Title

job RedFlag

Staff2\_FullName

Staff2\_Address1

Staff2\_Address2 Staff2\_CityStateZip

Staff2\_Email

Staff2 Phone1

Staff2 Phone1 Type

Staff2\_Phone2

Staff2\_Phone2\_Type

ListType

DateListSubmitted

list DateListOpened

DateContacted

LIST\_ReviewDate

 $LIST\_ReviewDateEnd$ 

LIST\_RepairDate

LIST\_RepairDateEnd

list\_SignOff\_StaffDate

list\_SignOff\_OwnerDate

list\_DateListClosed

Item\_DateRequested

Item\_Request\_Service Item\_Request\_ActionTaken

Category

SubCategory

Determination

#### **Definition**

Project/Subdivision - Secondary Contact - Title

Is Job Red Flagged (yes/no)

Staff2

Staff2 Address1

Staff2 address2

Staff2 City/State or Province/Zip/Postal Code

Staff2 email

Staff2 phone 1

Staff2 Phone 2

Staff2 Phone 1 type

Staff2 Phone 2 type

List Type Description

Date Submitted

Date Opened

**Date Contacted** 

Date Reviewed Start

Date Reviewed end

Date scheduled for repair start

Date scheduled for repair end

Sign off List date - Supervisor

Sign off List date - owner

Date closed

Date Requested

Service to be performed

Action taken or follow up on the Item

Category

Sub-category

Determination

Page 14 of 14 Revised: 12/19/12